# Tuku tuku traukiniai

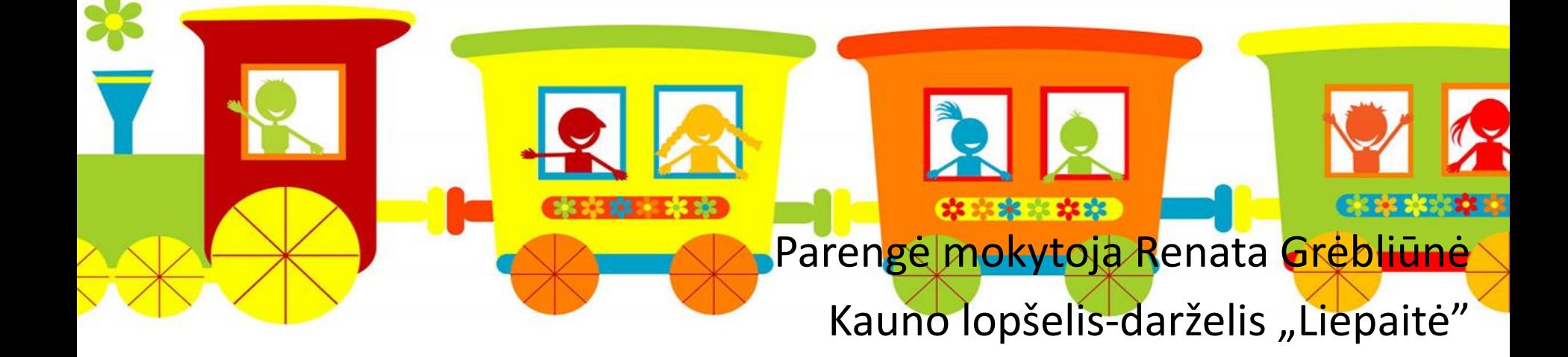

Pasaulyje yra daug skirtingų traukinių. Susipažinsime su keliais:

**O** 

۰

 $0.0$ 

- GREITASIS TRAUKINYS
- LOKOMOTYVAS
- GARVEŽYS
- AUTOMOTRISĖ
- GAISRINIS TRAUKINYS
- MAGLEV
- METRO
- FUNIKULIERIUS

#### GREITASIS TRAUKINYS

• Jis juda greičiau nei kiti traukiniai. Dažniausiai šis traukinys skirtas vežti žmonėms, bet kartais jais vežamos ir siuntos ar kiti smulkūs kroviniai.

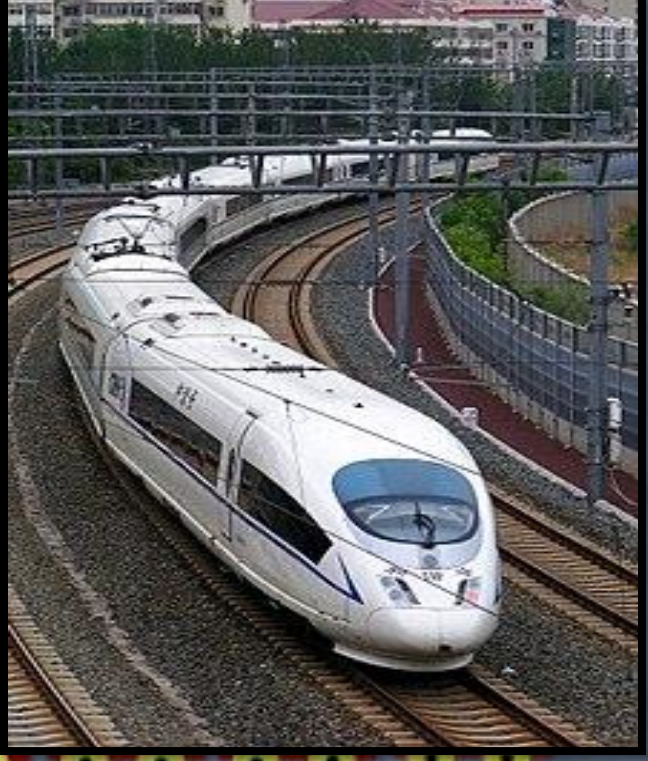

#### LOKOMOTYVAS

• Tai ne visai traukinys – tai varomoji traukinio dalis. Lokomotyvas skirtas traukti vagonus su kroviniu, pačiame lokomotyve vieta naudingam kroviniui nenumatyta.

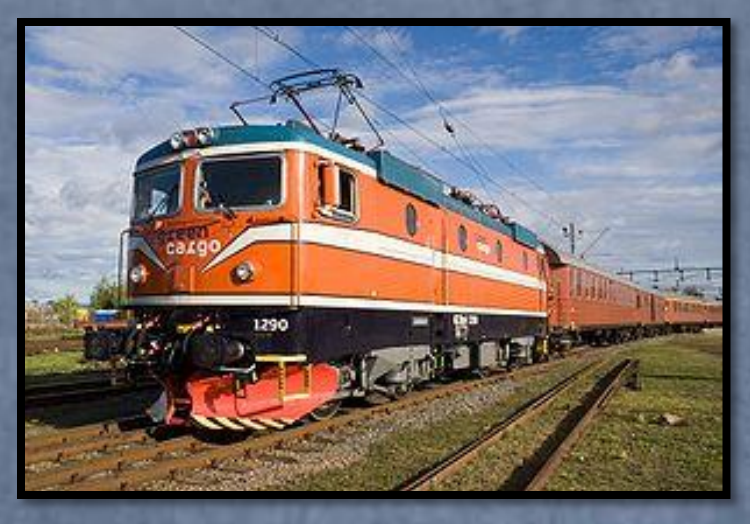

# **GARVEŽYS**

• Garvežys yra bėginė transporto priemonė, naudojanti garo variklį. Didesni garvežiai turi nuolat prijungtą tenderį, kuriame vežamos vandens ir kuro atsargos. Garvežiai dažniausiai buvo varomi malkomis, anglimi arba nafta.

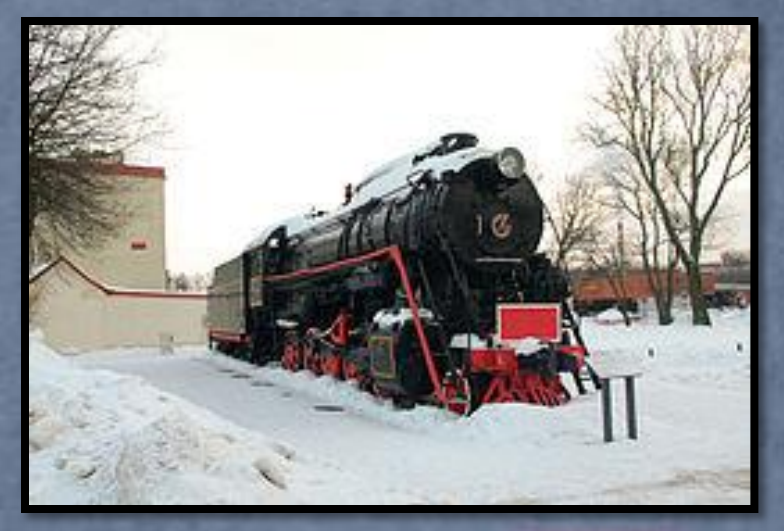

## AUTOMOTRISĖ

• Savaeigis vagonas su vidaus degimo varikliu, naudojamas tarnybinėms išvykoms bei keleiviams vežioti.

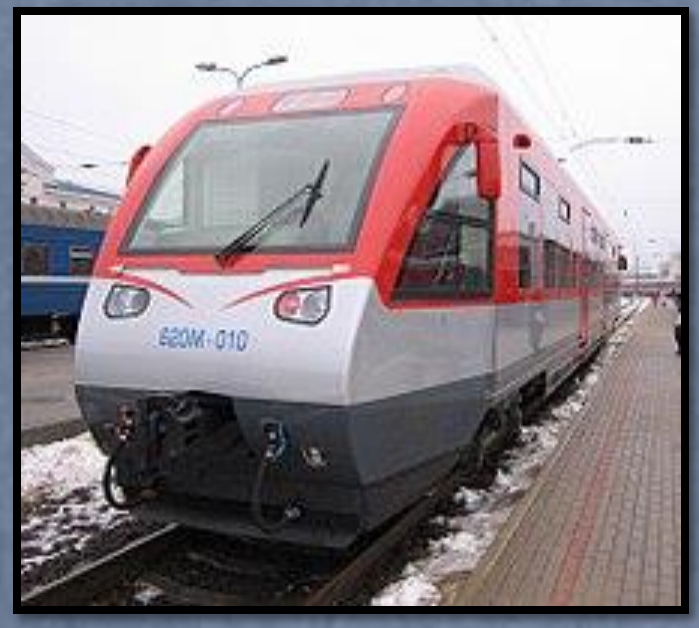

#### GAISRINIS TRAUKINYS

• Gaisrinis traukinys – traukinys, sudarytas iš specialių vagonų ir cisternų, skirtas gaisrams gesinti lokomotyvuose bei vagonuose, geležinkelio infrastruktūros objektuose ar prie geležinkelio juostos.

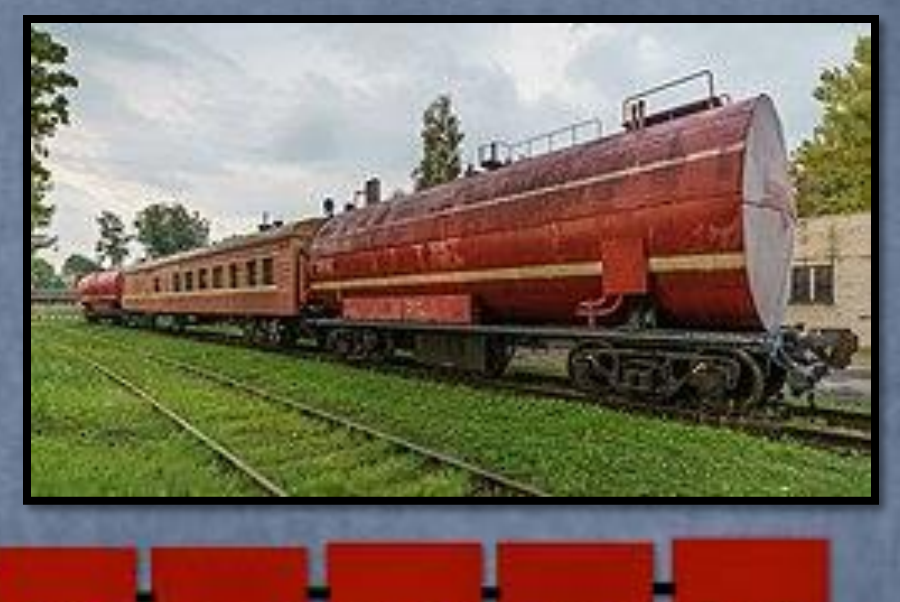

## MAGLEV

• Maglev naudoja magnetinės levitacijos metodą, kuris leidžia traukiniui judėti neliečiant žemės. Įrangoje įtaisytais magnetais traukinys yra keliamas ir varomas. Tokiu būdu yra ženkliai sumažinama traukinio trintis ir pasiekiami labai dideli greičiai.

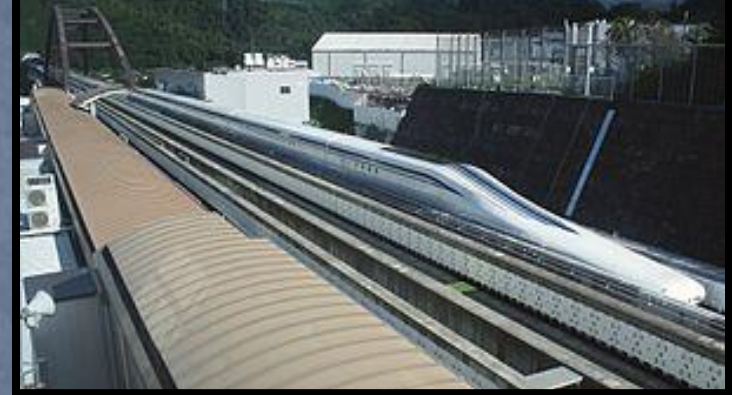

#### METRO

• Metro keliai nesikert su jokio kito transporto keliais, todėl jis gali išvysti nemažą greitį ir gabenti daug keleivių. Kursuoja pagal tvarkaraštį, naudoja elektrą.

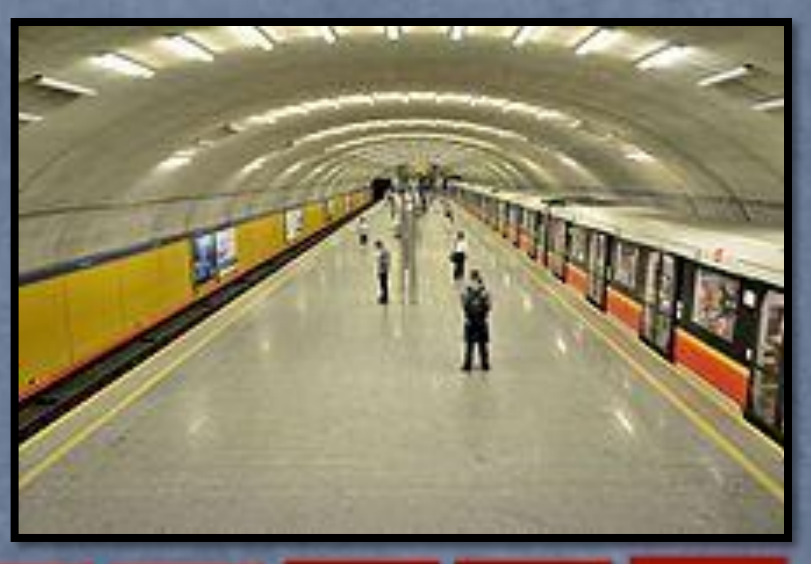

## FUNIKULIERIUS

• Trumpas geležinkelis su lynine traukle, įrengiamas stačiuose šlaituose keleiviams vežti. Bėgių keliu važiuoja lyno tempiami vagonai. Europoje šiuo metu veikia apie 80 žmones keliančių funikulierių. Kaune esantys funikulieriai priskiriami prie seniausių iš jų. Žaliakalnio ir Aleksoto funikulieriai paskelbti technikos paminklais.

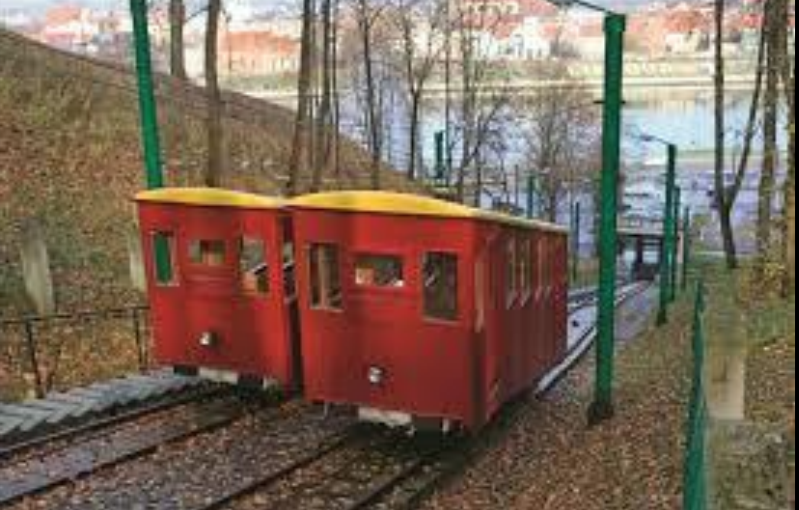

**Vagonas** –

geležinkelių transporto priemonė, kurių jungtis sudaro traukinį. Vagonus dažniausiai traukia vienas ar keli lokomotyvai, o kartais būna savaeigių vagonų. Vagonai dalinami į keleivinius ir krovininius.

**Geležinkelis** – traukinių transporto visuma. Sudaro geležinkelio kelių (bėgių) tinklas, traukiniai, stotys, pagalbinė įranga.

**Geležinkelio bėgiai** – dvi lygiagrečios plieno sijos, paklotos ant medinių ar gelžbetoninių pabėgių. Bėgiais dažniausiai plieniniais riedmenimis rieda specialiai pritaikytos transporto priemonės.

Traukinį valdo traukinio mašinistas.

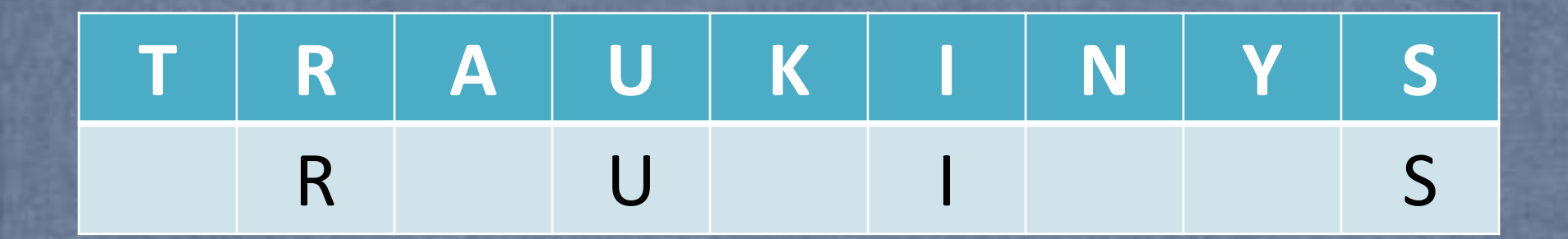

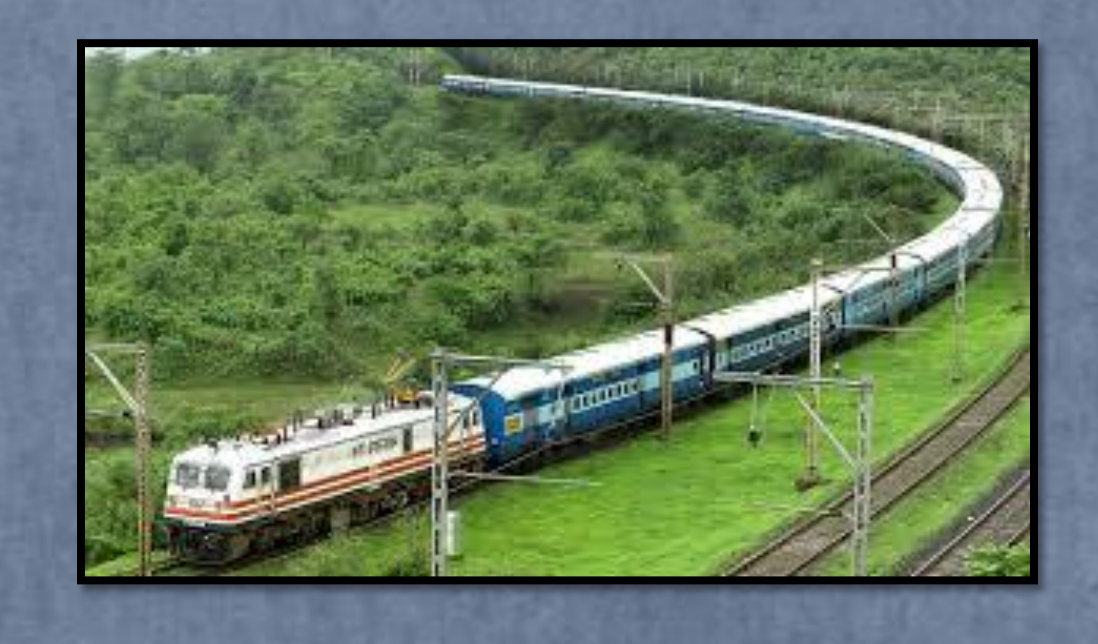

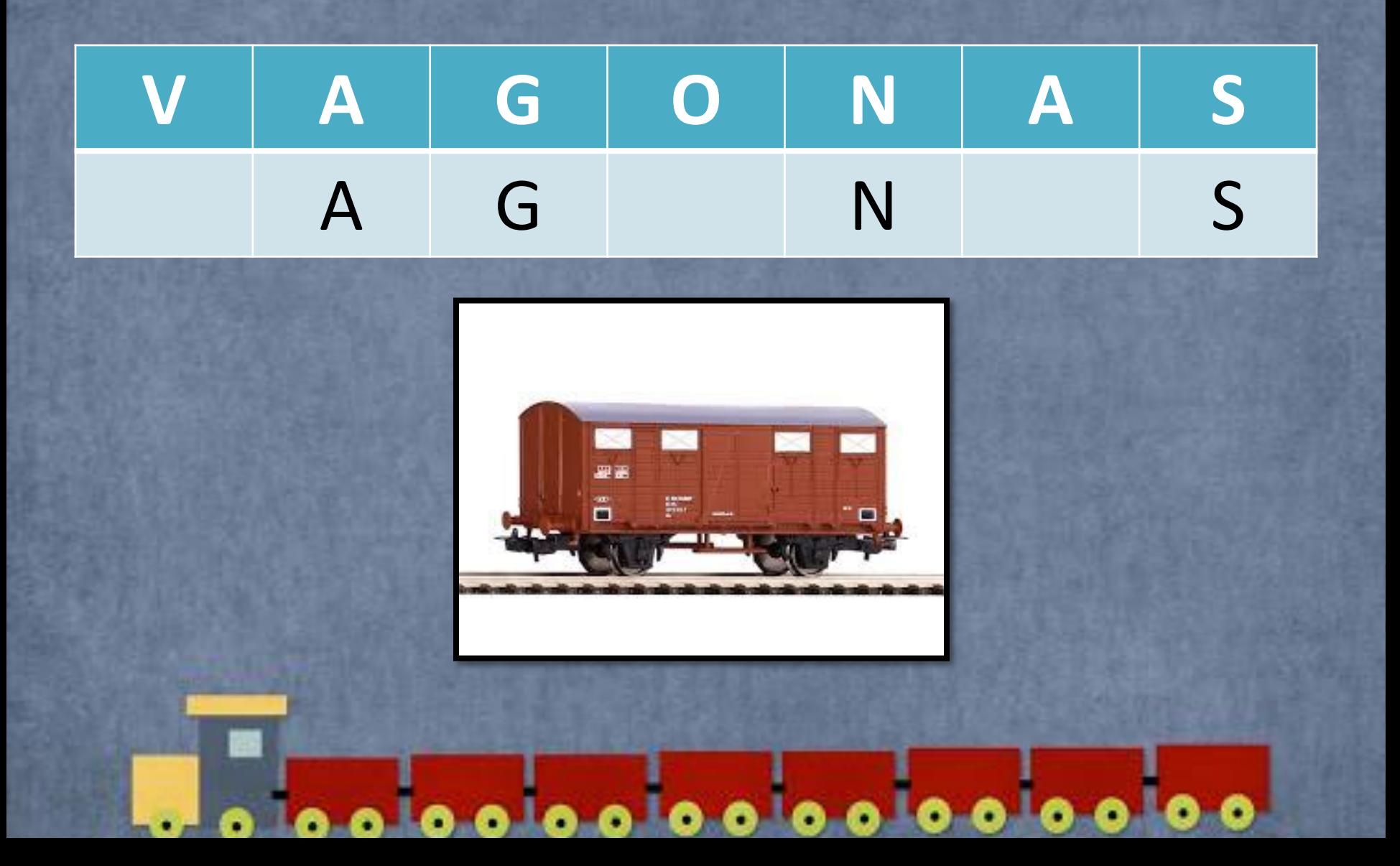

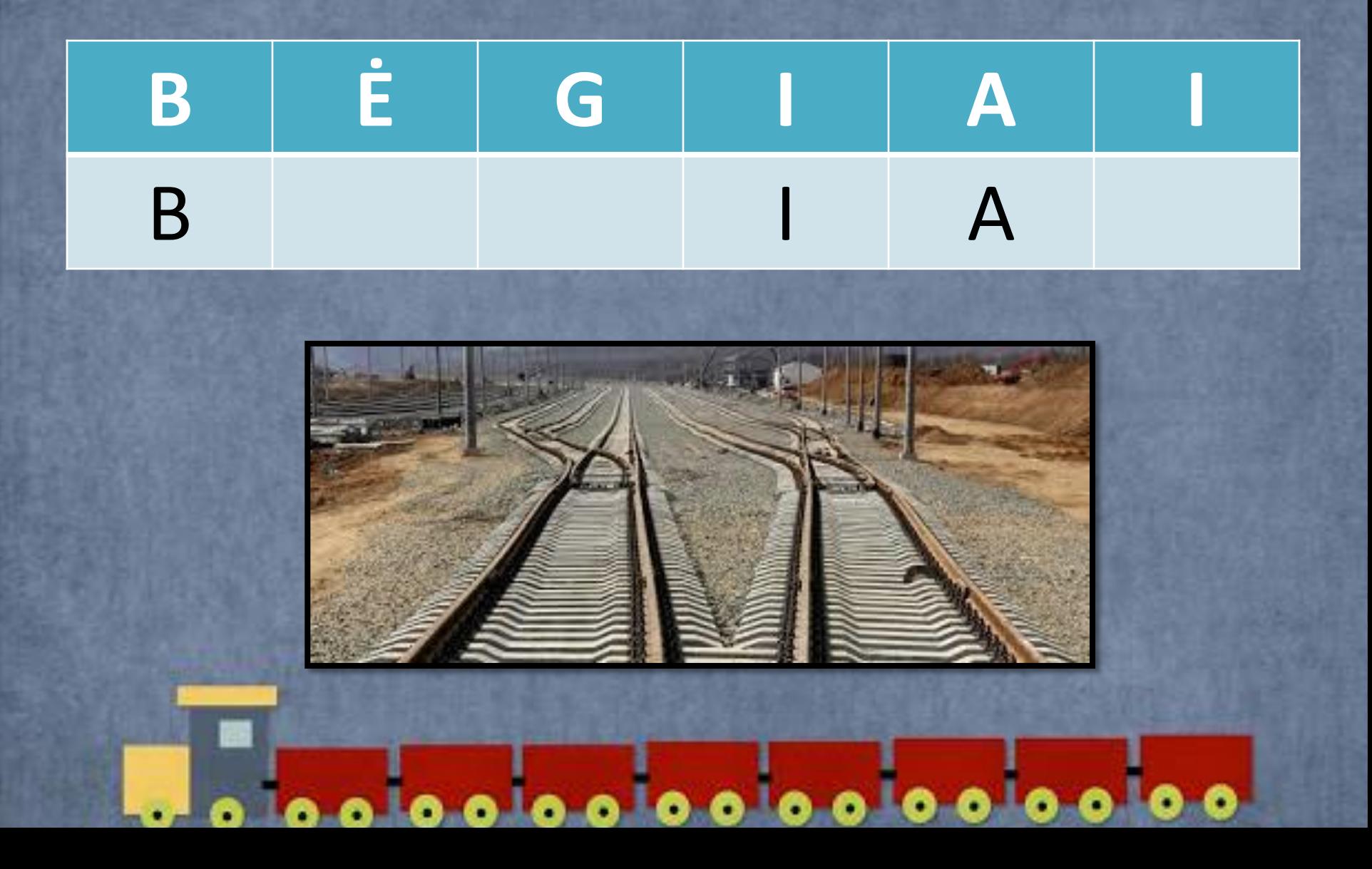

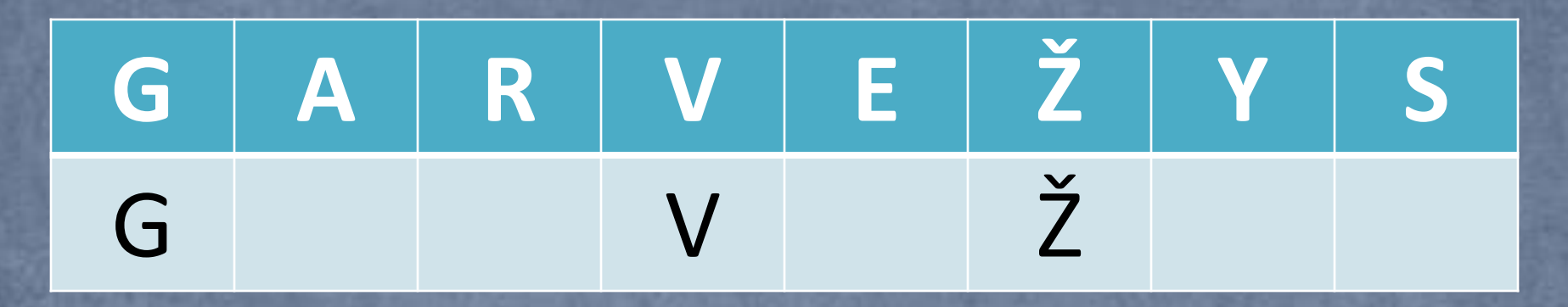

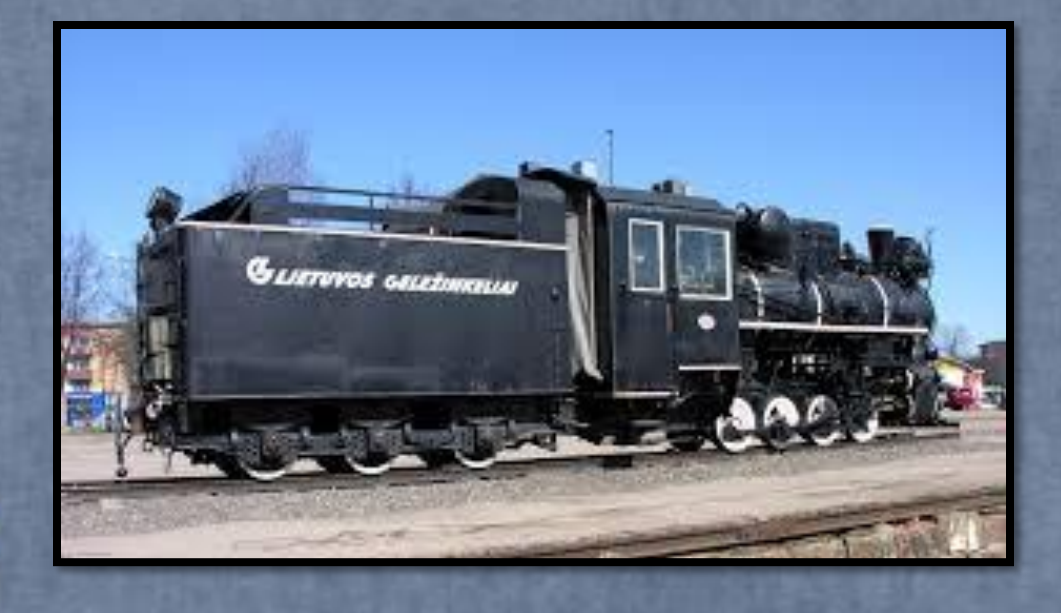

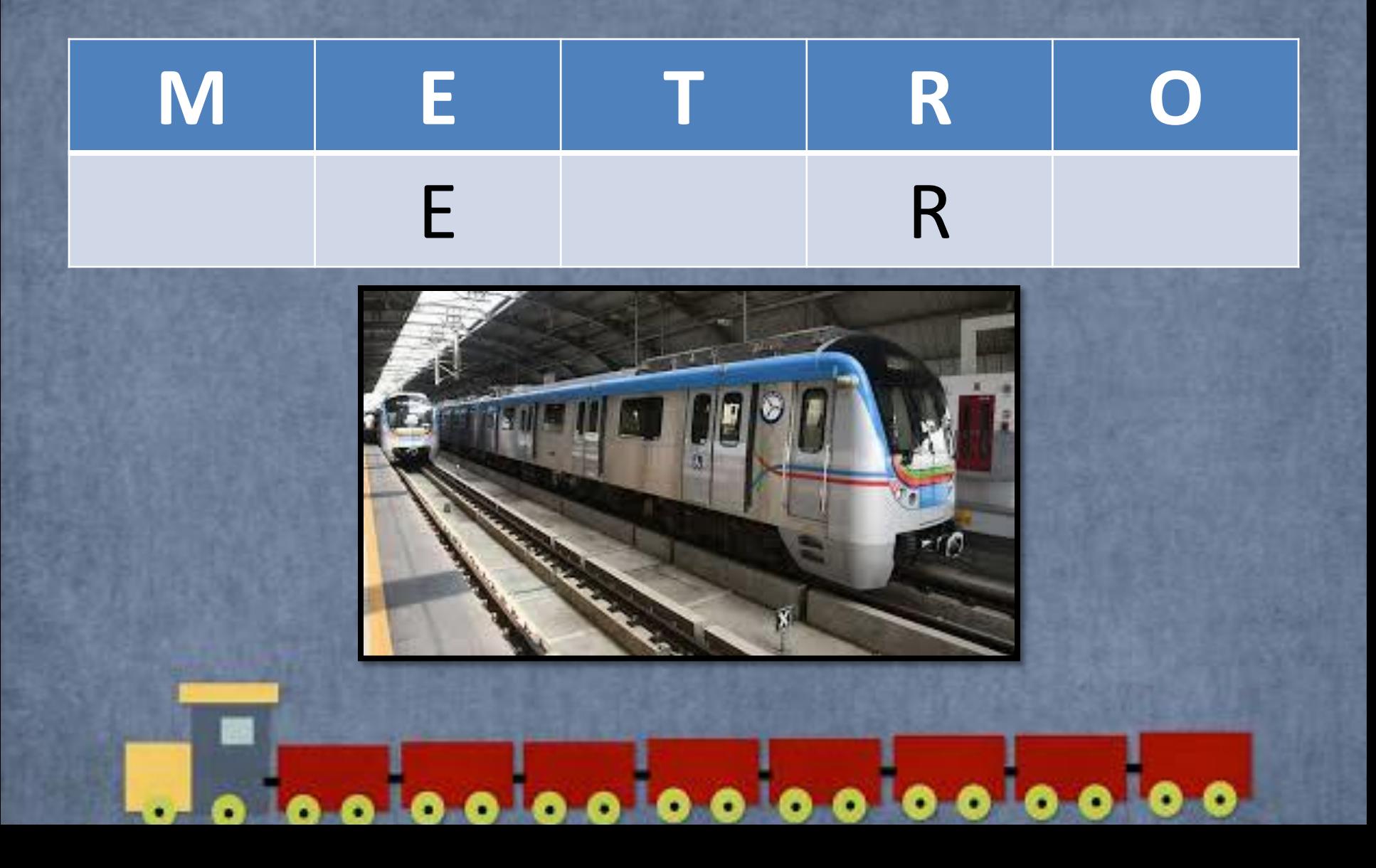

## ĮRAŠYK TEISINGUS ŽENKLUS >, < ARBA =

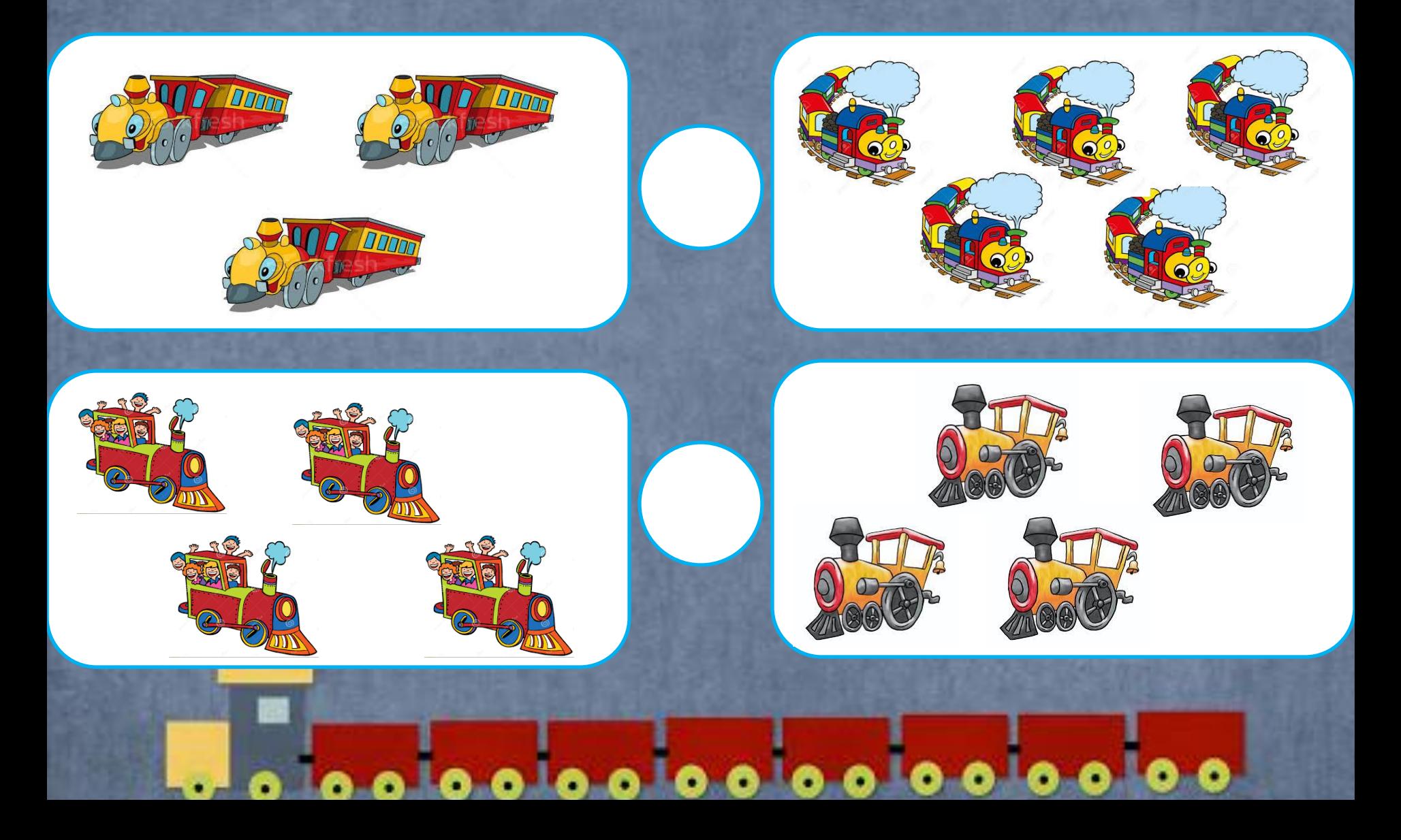

## Suskaičiuok traukinio vagonus

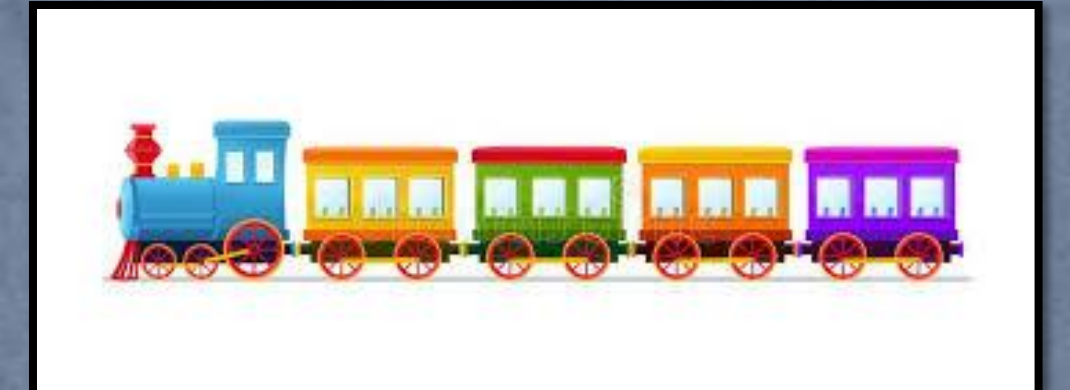

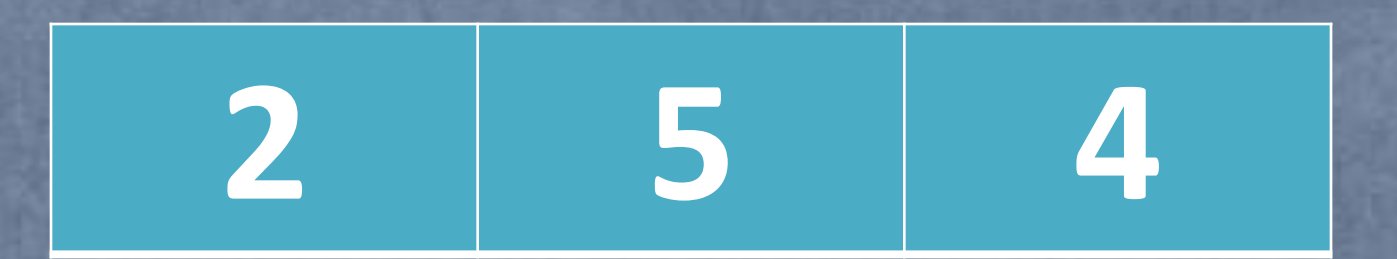

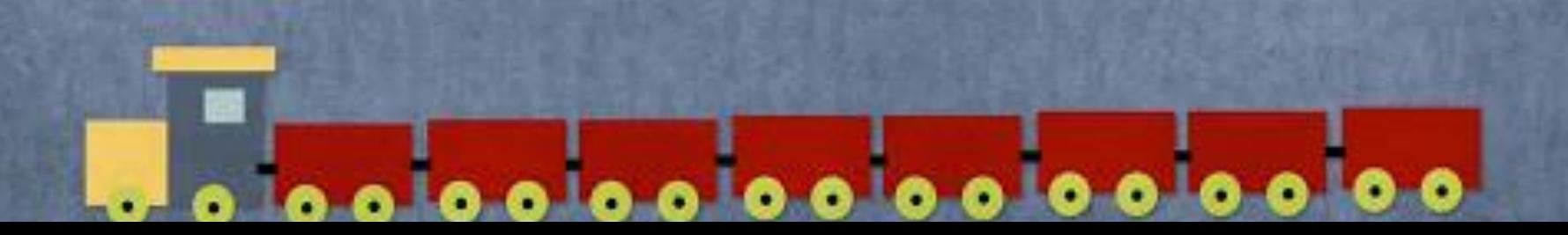

# Suskaičiuok traukinio vagonus

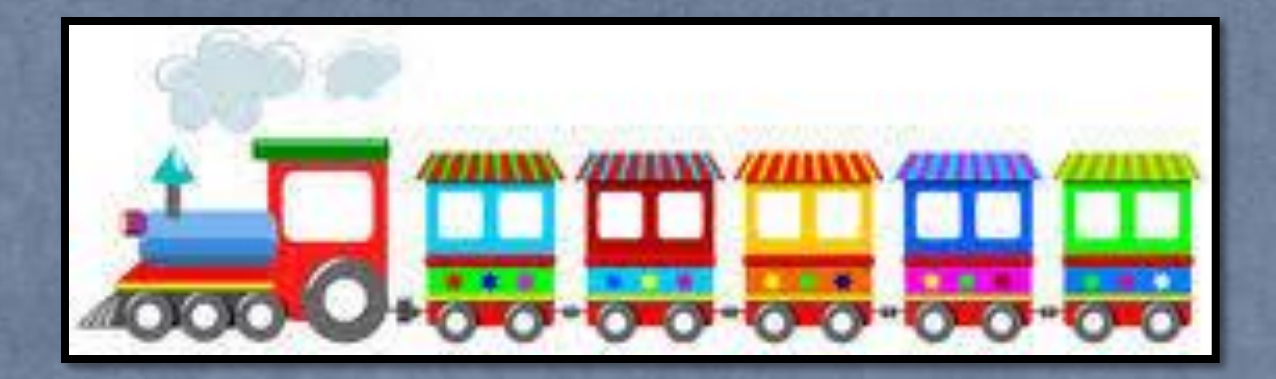

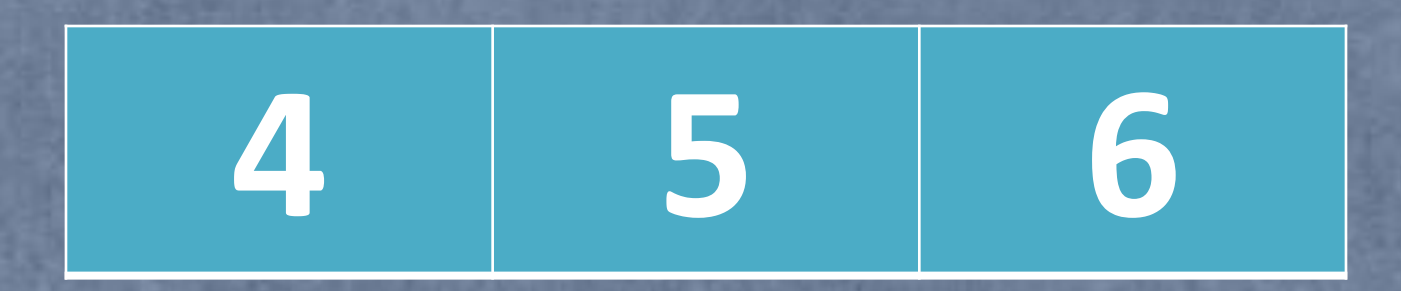

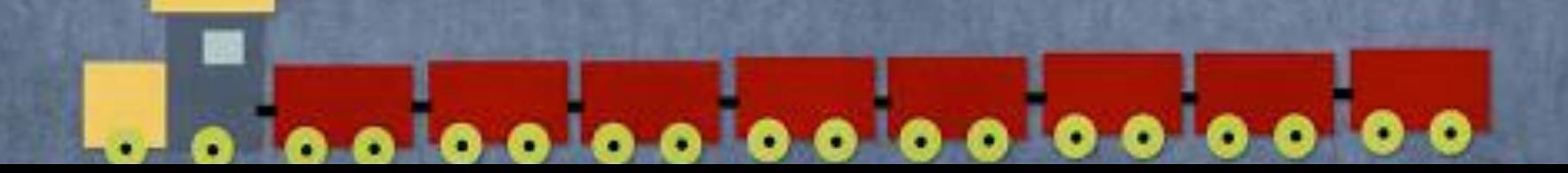

#### Pabaik piešti traukinį

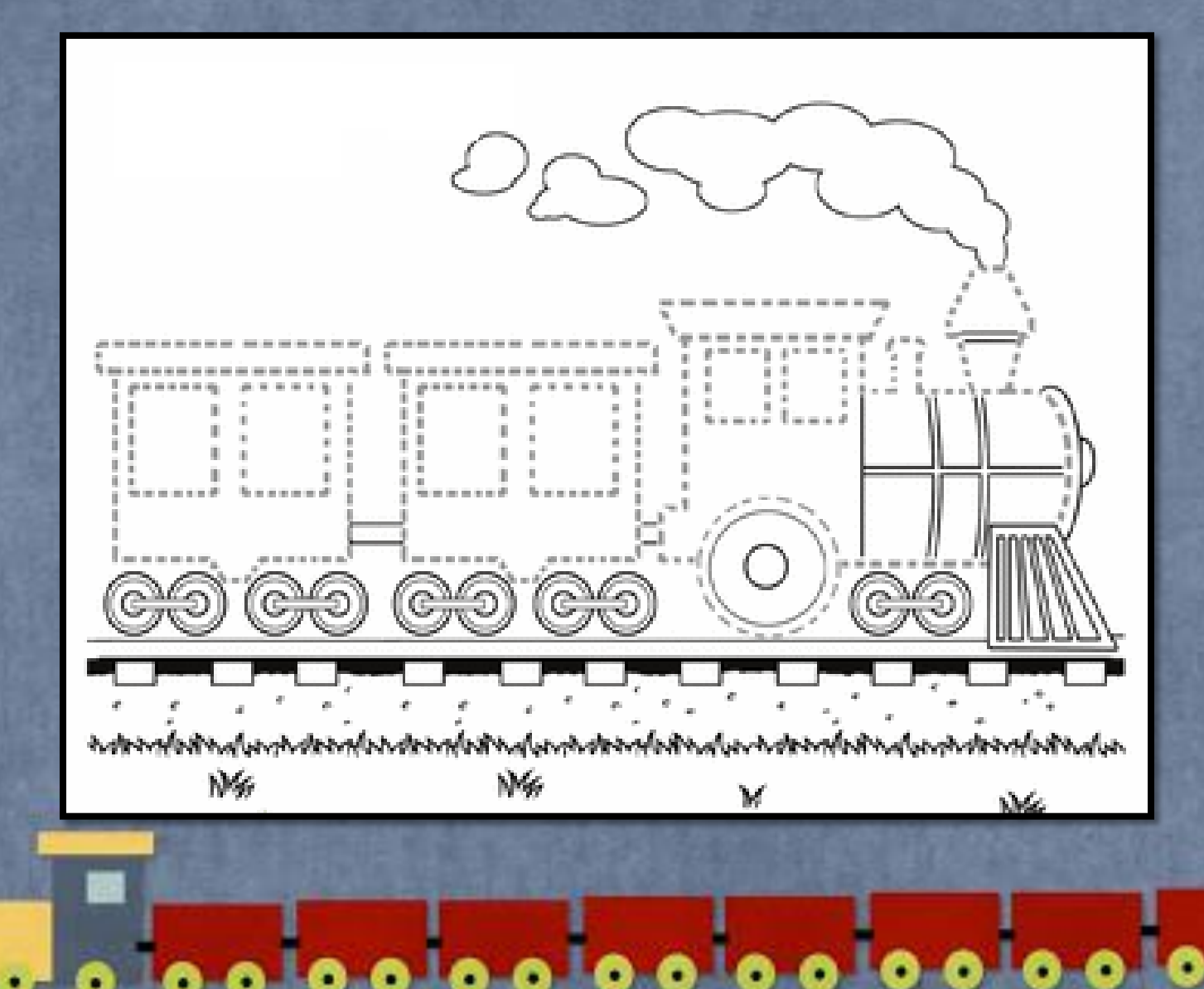

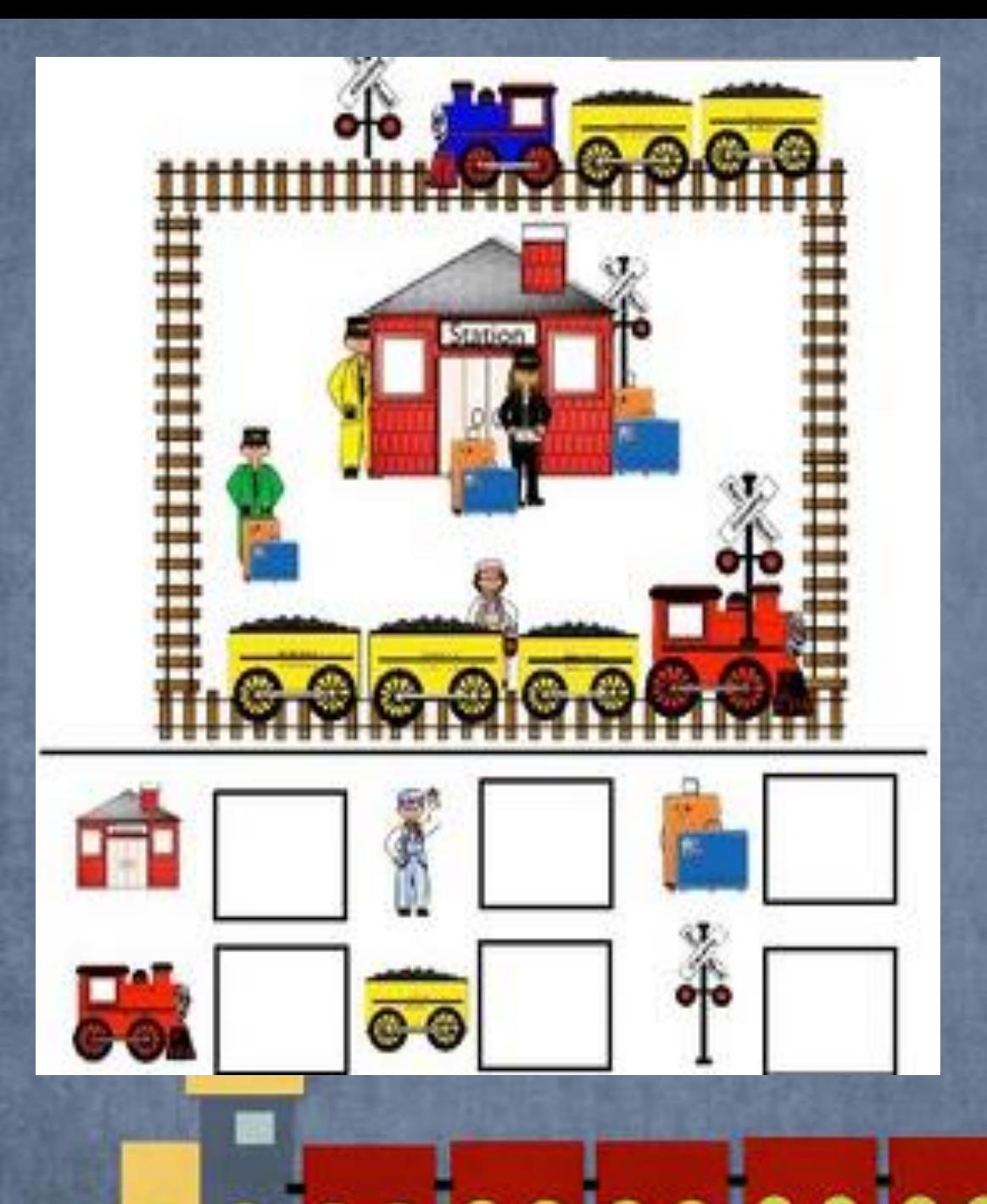

# Suskaičiuok

#### Lavink rankytę

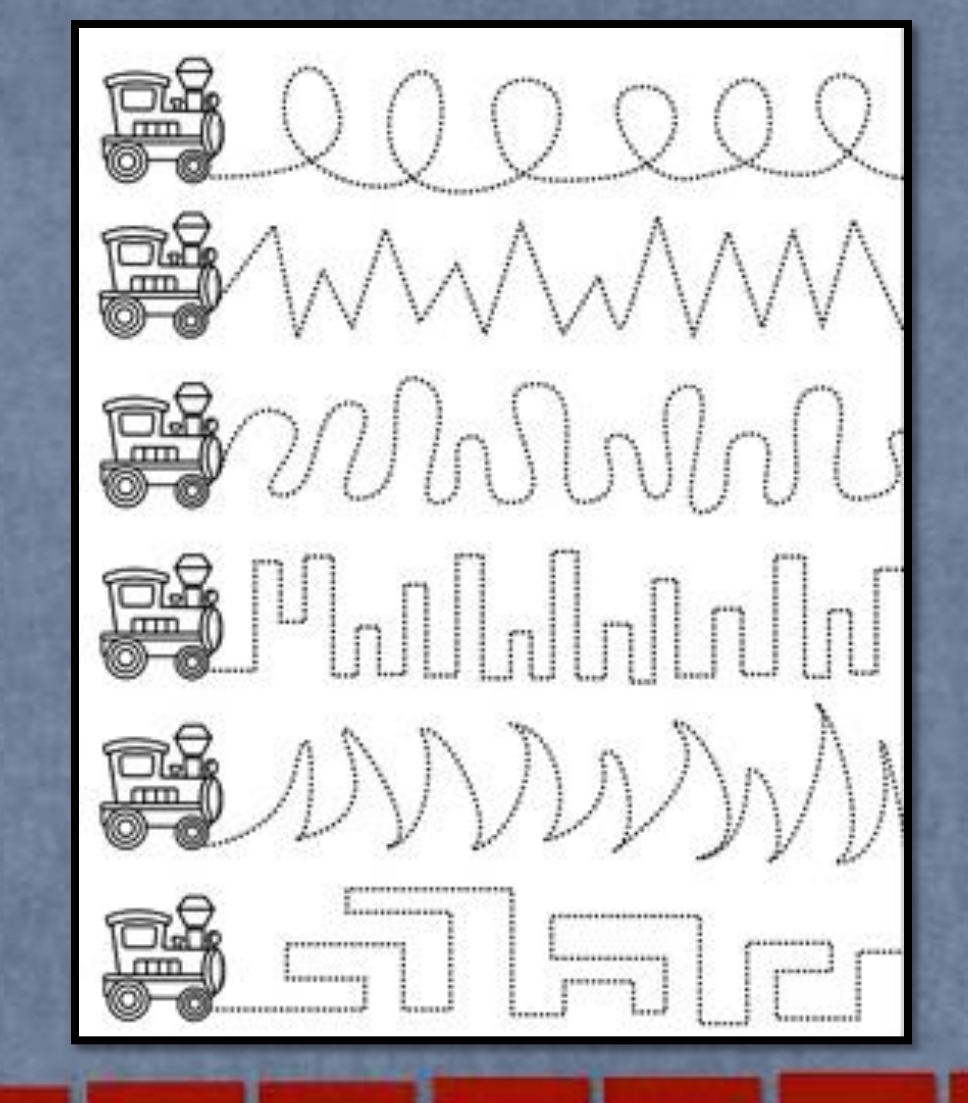

#### Pažaisk mano kurtus žaidimus

- "Pirmieji traukiniai" <https://www.jigsawplanet.com/?rc=play&pid=2a6ce076d99f>
- "Funikulierius Kaune" <https://www.jigsawplanet.com/?rc=play&pid=2dbda946bac8>
- "Funikulierius Austrijoje" <https://www.jigsawplanet.com/?rc=play&pid=240e9c55b4aa>
- "Maglev traukinys" <https://www.jigsawplanet.com/?rc=play&pid=33b908bb0004>
- "Hario Poterio traukinys" <https://learningapps.org/watch?v=pfu1r6bik20>
- "Surask du vienodus traukinius" <https://learningapps.org/watch?v=pwvv8u9nv20>
- "Traukinio vagonai" <https://learningapps.org/watch?v=pmgg2146c20>

 $0.0$ 

ñ

– "Skaičiuojam vagonus" <https://learningapps.org/watch?v=pdvk3d0a520>